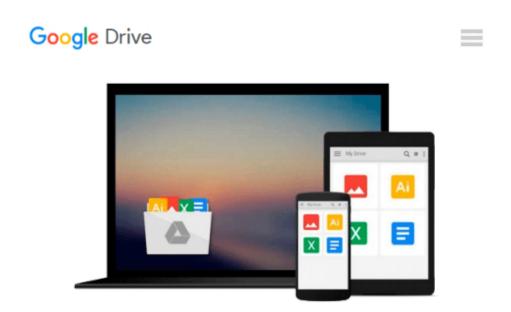

## How to Sideload Apps on the Amazon Fire TV (Includes Step-by-Step Screenshots & Tips)

Charles Tulley

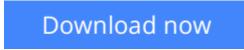

<u>Click here</u> if your download doesn"t start automatically

## How to Sideload Apps on the Amazon Fire TV (Includes Stepby-Step Screenshots & Tips)

Charles Tulley

How to Sideload Apps on the Amazon Fire TV (Includes Step-by-Step Screenshots & Tips) Charles Tulley

While the Amazon Fire TV is an amazing device, the app selection for it is still somewhat limited. Since it's Android-based, though, you can quickly and easily perform a process known as "sideloading" where you load apps (like browsers, music apps and more) onto your Fire TV using nothing more than your computer and a few minutes of your time.

In this book by bestselling author Charles Tulley, you'll learn exactly how to sideload apps onto your Fire TV with the help of step-by-step instructions from beginning to end along with detailed screenshots that guide you the entire way.

Important Note: This book contains content that is also found in Charles Tulley's book The Amazon Fire TV User Guide (May 2014 update). Content for this book was compiled separately to offer advanced Fire TV users a convenient separate guide for how to sideload apps onto their Fire TV. If you're looking for a complete guide book for the Amazon Fire TV that includes details on sideloading as well, please search for "The Amazon Fire TV User Guide" by Charles Tulley instead.

**<u>Download</u>** How to Sideload Apps on the Amazon Fire TV (Includ ...pdf</u>

**Read Online** How to Sideload Apps on the Amazon Fire TV (Incl ...pdf

#### Download and Read Free Online How to Sideload Apps on the Amazon Fire TV (Includes Step-by-Step Screenshots & Tips) Charles Tulley

#### From reader reviews:

#### Lavelle Hildreth:

Your reading 6th sense will not betray a person, why because this How to Sideload Apps on the Amazon Fire TV (Includes Step-by-Step Screenshots & Tips) e-book written by well-known writer we are excited for well how to make book that could be understand by anyone who have read the book. Written in good manner for you, still dripping wet every ideas and creating skill only for eliminate your personal hunger then you still doubt How to Sideload Apps on the Amazon Fire TV (Includes Step-by-Step Screenshots & Tips) as good book not only by the cover but also with the content. This is one publication that can break don't judge book by its deal with, so do you still needing a different sixth sense to pick this!? Oh come on your studying sixth sense already alerted you so why you have to listening to an additional sixth sense.

#### **Maureen Perdue:**

Many people spending their moment by playing outside with friends, fun activity using family or just watching TV the entire day. You can have new activity to enjoy your whole day by reading through a book. Ugh, do you think reading a book will surely hard because you have to accept the book everywhere? It all right you can have the e-book, delivering everywhere you want in your Cell phone. Like How to Sideload Apps on the Amazon Fire TV (Includes Step-by-Step Screenshots & Tips) which is obtaining the e-book version. So , try out this book? Let's observe.

#### **Charles Siegrist:**

This How to Sideload Apps on the Amazon Fire TV (Includes Step-by-Step Screenshots & Tips) is new way for you who has interest to look for some information because it relief your hunger info. Getting deeper you in it getting knowledge more you know or else you who still having tiny amount of digest in reading this How to Sideload Apps on the Amazon Fire TV (Includes Step-by-Step Screenshots & Tips) can be the light food to suit your needs because the information inside this particular book is easy to get through anyone. These books develop itself in the form that is reachable by anyone, sure I mean in the e-book type. People who think that in book form make them feel tired even dizzy this e-book is the answer. So there is no in reading a publication especially this one. You can find what you are looking for. It should be here for an individual. So , don't miss this! Just read this e-book style for your better life and knowledge.

#### **Patrick Cartwright:**

That publication can make you to feel relax. This kind of book How to Sideload Apps on the Amazon Fire TV (Includes Step-by-Step Screenshots & Tips) was multi-colored and of course has pictures on there. As we know that book How to Sideload Apps on the Amazon Fire TV (Includes Step-by-Step Screenshots & Tips) has many kinds or style. Start from kids until teens. For example Naruto or Private eye Conan you can read and believe that you are the character on there. Therefore , not at all of book are generally make you bored, any it offers up you feel happy, fun and loosen up. Try to choose the best book for you and try to like

reading that will.

Download and Read Online How to Sideload Apps on the Amazon Fire TV (Includes Step-by-Step Screenshots & Tips) Charles Tulley #2F18GO3HNVM

### Read How to Sideload Apps on the Amazon Fire TV (Includes Stepby-Step Screenshots & Tips) by Charles Tulley for online ebook

How to Sideload Apps on the Amazon Fire TV (Includes Step-by-Step Screenshots & Tips) by Charles Tulley Free PDF d0wnl0ad, audio books, books to read, good books to read, cheap books, good books, online books, books online, book reviews epub, read books online, books to read online, online library, greatbooks to read, PDF best books to read, top books to read How to Sideload Apps on the Amazon Fire TV (Includes Step-by-Step Screenshots & Tips) by Charles Tulley books to read online.

# Online How to Sideload Apps on the Amazon Fire TV (Includes Step-by-Step Screenshots & Tips) by Charles Tulley ebook PDF download

How to Sideload Apps on the Amazon Fire TV (Includes Step-by-Step Screenshots & Tips) by Charles Tulley Doc

How to Sideload Apps on the Amazon Fire TV (Includes Step-by-Step Screenshots & Tips) by Charles Tulley Mobipocket

How to Sideload Apps on the Amazon Fire TV (Includes Step-by-Step Screenshots & Tips) by Charles Tulley EPub